$63.3(0)2$ <br> $936$  OPK

 $96101$ <br> $1 - 36$ 

А. ЛЕВИНА-ДОРШ и Г. КУНОВ

## ДОБЫВАНИЕ И ПРИГОТОВЛЕНИЕ Централизонанная библиотечная ПИЩИ система (МУК ЦБС) г. Пущино Московская область  $30989 +$

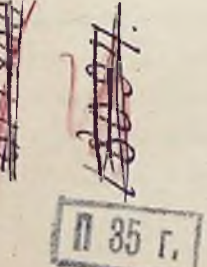

ПЕРЕВОД С НЕМЕЦКОГО проф. Е. Г. Кагарова

С 23 РИСУНКАМИ В ТЕКСТЕ

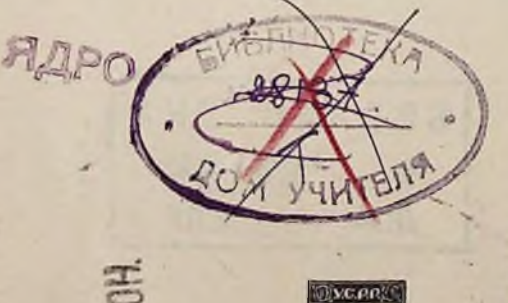

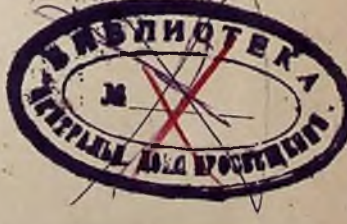

ГОСУДАРСТВЕННОЕ ИЗДАТЕЛЬСТВО УКРАИНЫ

1923

## УКАЗАТЕЛЬ РИСУНКОВ

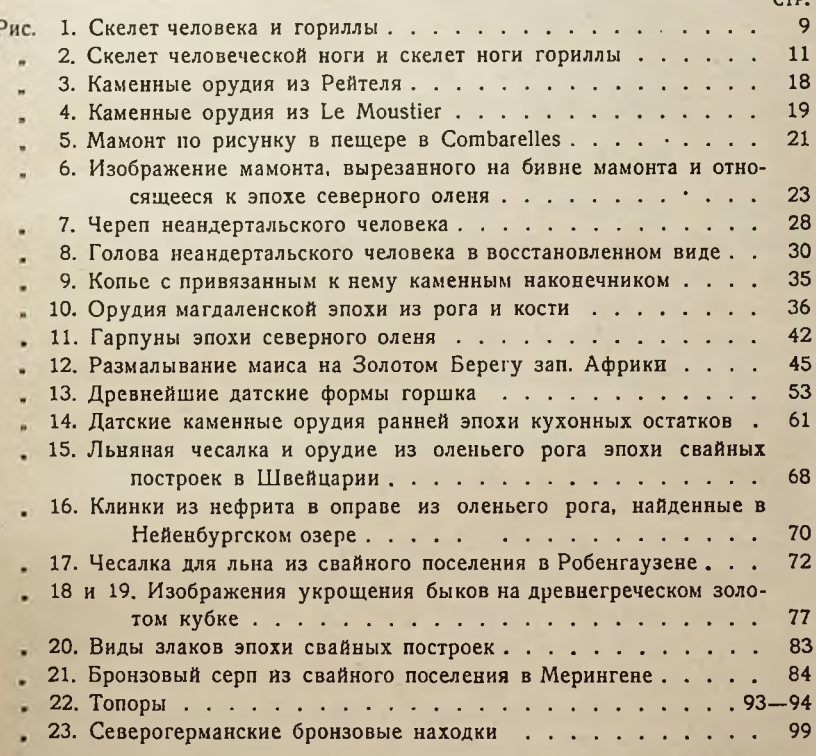

## ДОБЫВАНИЕ И ПРИГОТОВЛЕНИЕ ПИЩИ

А. Человек, как дитя природы (Naturvesen).

Добывание пищи, состоящей на низших ступенях человеческого развития исключительно И3 припасов, необходимых для утоления голода в данную минуту, представляет основное условие всякого человеческого существования и, вместе с тем, важнейший стимул всякого прогресса. Вначале это добывание пищи представляет ни что иное, как простое усвоение доставляемых природою питательных веществ и не отличается ничем от поисков корма, наблюдаемых у человекообразных обезьян. Подобно последним, первобытный человек или, как его часто называют археологи, обезьяноподобный человек (Pithecanthropus) или предок человека (Proanthropus или Praehomo), питался вначале растительной пищей, плодами деревьев, ягодами, клубнями, семенами, орехами и т. д.; в редких случаях он прибегал к яйцам, насекомым, червям, позжек крови и мясу небольших млекопитающих.

Таким образом вся его деятельность, направленная на добывание себе пищи, заключалась первоначально в том, чтобы отыскать или захватить определенные продукты природы, которые съедались им сырыми, без всякой обработки, если не считать того, что первобытный человек удалял руками или же своими крепкими зубами твердую скорлупу орсхов и плодов или разрывал пойманных животных на части, чтобы обнажить их мясо. Следовательно

Конец ознакомительного фрагмента

\*\*\*

## Уважаемый читатель!

Придя в Библиотеку,

Вы сможете прочитать эту книгу

полностью на нашем компьютере